# **Forside**

UNIVERSITY OF OSLO Faculty of mathematics and natural sciences

Mid-term exam IN1900, MAT-IN1105, IN-KJM1900, IN-GEO1900 Date: October 12, 2022 Attachments: None Permitted aids: None

- The exam set has 21 multiple choice questions. The maximum score is 25.
- All code in the question text is written in Python 3.
- Most of the questions have one correct answer. A correctly marked answer gives 1 point, wrong or missing answer gives 0 points. There are no negative points for wrong answers, so one should always mark an answer.
- Questions 16 and 17 have 4 answers each. It is given 0.5 points for each correct answer and 0 points for wrong or unmarked answers, maximum 2 points total for each of the two questions.
- Questions 18 and 21 have two correct answers. It is given 1 point for each correctly marked answer, -1 for incorrectly marked answers, and 0 for missing answers. The maximum score on the question is 2 and the minimum score is 0. One should always mark at least one answer.

### **<sup>1</sup> Hva skrives ut?**

What is printed in the terminal when the following code is run?

**a = 3**  $$ **a = 100 print(a,b)**

**Select one alternative:**

 $\bigcirc$  3.5

100 102

 $\bigcirc$  100 5

An error message

What is printed when this code is run?

**x = [4,5,6] y = [1,2,3]**  $print(x + y)$ 

### **Select one alternative:**

An error message

 $[4,5,6,1,2,3]$ 

 $[1,2,3,4,5,6]$ 

 $[5,7,9]$ 

What is printed when this code is run?

**x = 0**  $a = 1$  $b = 4$ **if a - b < 0: if b != 0:**  $x = x + 1$ **if b > 0: x = x + 2 elif a > 5:**  $x = x + 3$ **else:**  $x = x + 4$ **else:**  $x = x + 5$ 

**print(x)**

**Select one alternative:**

What is printed when this code is run? **import math**  $r = 1$ **A = math.pi\*r\*\*2 print(type(r),type(A))**

### **Select one alternative:**

An error message

- $\bigcirc$  1.0 3.14
- <class 'int'> <class 'float'>

<class 'float'> <class 'float'>

What is printed when this code is run? **a = [] x = [] for n in range(100): x.append(n) a.append(x) print(len(a), len(a[-1]))**

**Select one alternative:**

 $\bigcirc$  100 100

 $\bigcirc$  100 1

An error message

 $\bigcirc$  101 1

 $\circ$  101 101

Maximum marks: 1

### **<sup>6</sup> Hva skrives ut?**

What is printed when this code is run? **hello = "Hello students! Welcome to the midterm exam!" print(hello.split('e')[-1])**

**Select one alternative:**

An error message

exam!

xam!

Welcome to the midterm exam!

What is printed when this code is run? **s = 0 for i in range(2,8,2): s += i print(s)**

**Select one alternative:**

 $\circ$  0  $\bigcirc$  22  $\bigcirc$  20

 $\bigcirc$  12

Maximum marks: 1

### **<sup>8</sup> Hva skrives ut?**

What is printed when this code is run? **def f(x,y): return 3\*x\*\*2 - 4\*y y = 3**

 $x = 2$ **print(f(1,2))**

**Select one alternative:**

 $\circ$  -5

 $\bigcirc$  10

An error message

 $\bigcirc$  0

What is printed when this code is run? **from math import sqrt**

```
def norm(v):
  v squared = [e^{**}2 \text{ for } e \text{ in } v]return sqrt(sum(v_squared))
def test_norm():
  v = (4,3)expected = 5
  computed = norm(v)
  tol = 1e-6
  msg = f'expected {expected}, got {computed}'
  assert abs(expected -computed) < tol, msg
```
#### **test\_norm()**

The function **sum**, which is used inside **norm**, is a built-in function in Python. It takes a list, array, or similar object as argument, and returns the sum of its elements. **Select one alternative:**

◯ False

AssertionError: expected 5, got 0

Nothing is printed

 $\bigcirc$  True

What is printed when this code is run?  $F = 0$ 

**C1 = []; C2 = []**

**while F <= 100: C1.append(5/9 \* (F-32)) F += 10**

**for F in range(0,100,10): C2.append(5/9 \* (F-32))**

**print(F, len(C1) == len(C2))**

### **Select one alternative:**

O 90 False

**100 True** 

◯ 90 True

O 100 False

#### **11 I hvilken linje feiler koden?**

In what line will this code stop and print an error message?

**n = 100 x = [0]\*(n+1) dx = 1.0/n for i in range(n+1): x[i+1] = i \* dx**

### **Select one alternative:**

$$
\bigcirc x[i+1] = i * dx
$$

 $\circ$  for i in range(n+1):

$$
\bigcirc dx = 1.0/n
$$

 $\bigcirc$  x = [0]\*(n+1)

# **12 I hvilken linje feiler koden?**

In what line will this code stop and print an error message? **def g(x): return x\*\*3 + x\*\*2**

**def f(x,y): return x + 2\*y**

**x = 1 print(f(x,g(x))) print(g(y))**

### **Select one alternative:**

 $\bigcirc$  print(f(x,g(x)))

 $\bigcirc$  return x + 2\*y

 $\bigcirc$  return  $x^{**}3 + x^{**}2$ 

 $\bigcirc$  print(g(y))

### **<sup>13</sup> Hvilken linje mangler?**

Which line must be added to this code for the test to pass?

```
def triangle_area(corners):
  #insert missing line here
  return 0.5*abs(x2*y3-x3*y2-x1*y3+x3*y1+x1*y2-x2*y1)
```

```
def test_triangle_area():
  v1 = [0,0]; v2 = [1,0]; v3 = [0,2]
  vertices = [v1, v2, v3]
  expected = 1
  computed = triangle_area(vertices)
  tol = 1E-14
  success = abs(expected - computed) < tol
  msg = f"computed area={computed} != {expected}(expected)"
  assert success, msg
```
**test\_triangle\_area()**

#### **Select one alternative:**

- $\circ$  x1, y1, x2, y2, x3, y3 = zip(corners)
- $\bigcirc$  x, y = corners
- $\bigcirc$  x1,y1 = v1; x2,y2=v2; x3,y3=v3
- $(x1,y1),(x2,y2),(x3,y3) = \text{corners}$

# **<sup>14</sup> Hva er riktig?**

Which of the following statements is/are correct?

- 1. A function must always include a return statement.
- 2. A for loop can always be written as a while loop.
- 3. A while loop will usually give shorter and simpler code than a for loop.

#### **Select one alternative:**

- $\bigcirc$  Statement 2 is correct. The rest are wrong.
- Statements 1 and 3 are correct. Statement 2 is wrong.
- $\bigcirc$  Statement 1 is correct. The rest are wrong.
- Statements 1 and 2 are correct. Statement 3 is wrong.

# **<sup>15</sup> Hvilken linje mangler?**

A file "oxygen.txt" contains information about isotopes of oxygen. The file has the following contents:

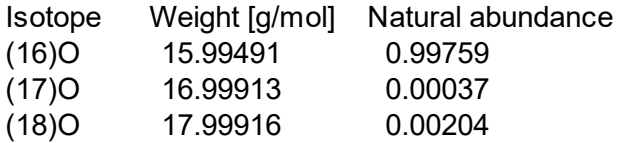

We want the code below to read the file, calculate the molar mass of oxygen, and print the result to the screen. The molar mass is the sum  $\sum_i m_i w_i$  , where  $m_i$  is the mass (Weight) of an isotope and  $w_i$  is the natural abundance. Which line must be added for the code to work? *i i*

```
with open('oxygen.txt') as infile:
  s = 0
  infile.readline()
```

```
for line in infile:
  #insert missing line here
  s += m*w
```
#### **print(s)**

#### **Select one alternative:**

- $\bigcirc$  m, w = float(line[1]), float(line[2])
- $\bigcirc$  m, w = [float(w) for w in line.split()[1:]]
- $\bigcirc$  m, w = float(line.split()[1:])
- $\bigcirc$  m, w = float(line)

# **<sup>16</sup> Lister og boolske uttrykk**

What are the values of the boolean expressions after the following code has been run? **def add(a,b):**

```
return [a_i+b_i for a_i,b_i in zip(a,b)]
```
**x = list(range(5)) y = [2,3,4]**  $u = add(x,y)$ **v = x+y**

### **Please match the values:**

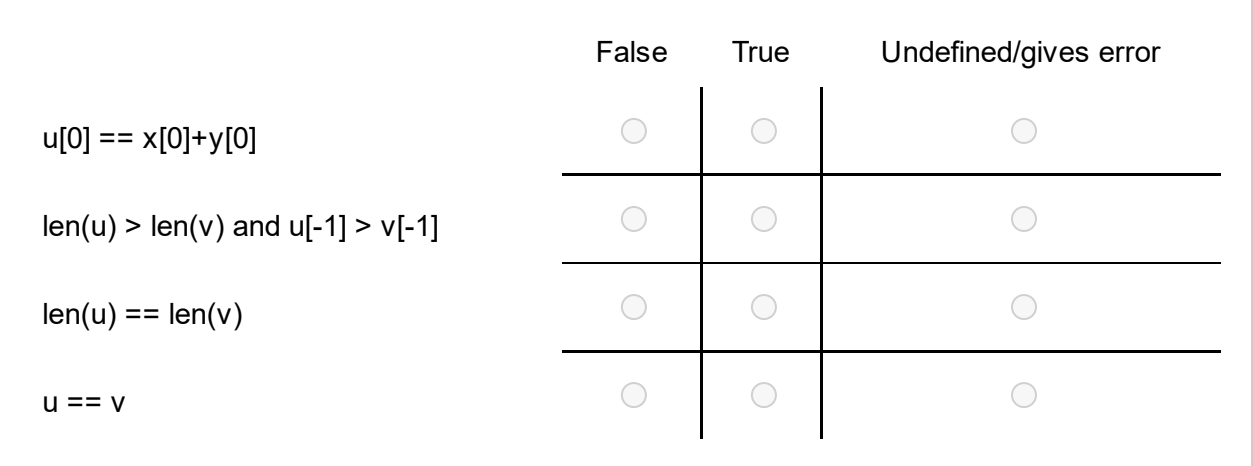

Maximum marks: 2

# **<sup>17</sup> Boolske uttrykk**

What are the values of the boolean expressions? **Please match the values:**

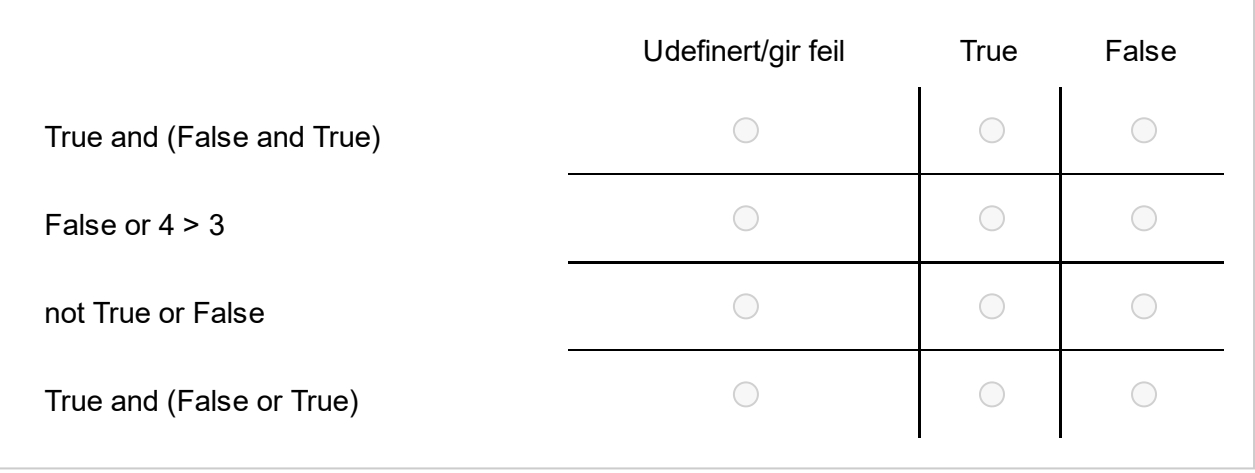

### **<sup>18</sup> Hvilke koder er riktige?**

The standard deviation of a sequence of numbers  $x_i$ ,  $i = 1, ..., N$  is defined by

$$
s_N = \sqrt{\tfrac{1}{N}\sum_{i=1}^N(x_i-\bar{x})^2}
$$

where  $\bar{x}$  is the mean value of the numbers.

Assume that we have already implemented a function **mean(x\_list)** which computes the mean value of a list of numbers. We now want to implement a function **std** which computes and returns the standard deviation of the numbers in the list. Two of the following alternatives are correct. Which ones?

```
Alternative A:
def std(x_list):
  s = 0
  n = len(x. list)
  for i in range(n+1):
     s += (x_list[i]-mean(x_list[i]))**2
  return(sqrt(s/n))
Alternative B:
def std(x_list):
  s = 0
  m = \text{mean}(x \text{ list})for x in x_list:
     s += (x-m)**2
  return(sqrt(s/len(x_list)))
Alternative C:
def std(x):
  s = 0
  m = \text{mean}(x)n = len(x)for i in range(n):
     s += (x[i]-m)**2
  return(sqrt(s/n))
Alternative D:
def std(x_list):
  s = 0
  m = \text{mean}(x_{\text{list}})for i in range(len(x_list)-1):
     s += (x[i]-m)**2
  return(sqrt(s/len(x_list)))
```
One (1) point for each correctly marked answer, minus one (-1) point for each wrongly marked answer. Maximum two points total. The minimum score on the question is zero, so you should always mark at least one answer.

#### **Select two alternatives:**

- Alternative B is correct
- Alternative A is correct
- Alternative C is correct
- □ Alternative D is correct

Maximum marks: 2

### **<sup>19</sup> Hva gjør funksjonen?**

What does this function do? Assume that the argument **numbers** is a list of numbers.

```
def my_fun(numbers):
  n = len(numbers)
  for i in range(n):
    for j in range(n-1):
      if numbers[j] < numbers[j+1]:
        tmp = numbers[j]
        numbers[j] = numbers[j+1]
        numbers[j+1] = tmp
  return numbers
```
#### **Select one alternative:**

 $\bigcirc$  Returns the same list of numbers, with the order unchanged.

 $\bigcirc$  Returns a list with the numbers sorted in decreasing order.

 $\bigcirc$  Returns a list with the numbers sorted in increasing order.

 $\bigcirc$  Returns a list with the numbers sorted in random order.

The file "temp\_oct\_1945.txt" has the following contents: Year: 1945. Month: October. Location: Blindern(Oslo). 7.2 8.1 8.9 11.6 7.7 8.7 6.9 5.4 8.8 8.9 3.7 3.3 5.2 9.6 10.8 5.0 5.4 9.5 5.3 5.8 2.3 4.1 6.6 8.2 6.1 8.9 6.6 4.1 2.8 2.1 4.1

What is printed when the following code is run? You can assume that the code file and the data file are located in the same directory.

```
def extract_data(filename):
  with open(filename) as infile:
    infile.readline()
    temp = []
    for line in infile:
       numbers = [float(t) for t in line.split()]
       temp += numbers
  return temp
```

```
def analyze(numbers):
  count = len(numbers)
  sum = 0
  for n in numbers:
    sum += n
  mean = sum/count
  return count, sum, mean
```
**print(analyze(extract\_data('temp\_oct\_1945.txt')))**

#### **Select one alternative:**

(31, 201.7, 6.506451612903225)

 $\circ$  October 1945 = 6.506

[7.2, 8.1, 8.9, 11.6, 7.7, 8.7, 6.9, 5.4, ..., 8.2, 6.1, 8.9, 6.6, 4.1, 2.8, 2.1, 4.1]

En feilmelding

### **<sup>21</sup> Hvilken kode er riktig?**

The file "marathons.txt" contains a collection of marathon times recorded in the period 1981- 2022:

2:05:42; Khalid Khannouchi; 1999; Chicago 2:05:38; Khalid Khannouchi; 2002; London 2:04:55; Paul Tergat; 2003; Berlin 2:07:12; Carlos Lopes; 1985; Rotterdam 2:04:26; Haile Gebrselassie; 2007; Berlin 2:03:59; Haile Gebrselassie; 2008; Berlin 2:06:50; Belayneh Dinsamo; 1988; Rotterdam 2:06:05; Ronaldo da Costa; 1998; Berlin 2:03:23; Wilson Kipsang; 2013; Berlin 2:02:57; Dennis Kimetto; 2014; Berlin 2:08:18; Robert De Castella; 1981; Fukuoka 2:01:39; Eliud Kipchoge; 2018; Berlin 2:01:09; Eliud Kipchoge; 2022; Berlin 2:08:05; Steve Jones; 1984; Chicago 2:03:38; Patrick Makau; 2011; Berlin

We want to write a code which reads such a file and prints the fastest time as well as the name of the person who got it. The output from the code shall look as follows: 2:01:09 Eliud Kipchoge

Two of the alternatives below are correct and will give this output. Which ones?

```
Alternative A:
fastest = (14400,'4:00:00')
name = 'No record found'
with open('marathons.txt') as infile:
  for line in infile:
    w = line.split(';')
    h,m,s = [float(ti) for ti in w[0].split(':')]
    seconds = h*3600 + m*60 + s
    if seconds < fastest[0]:
       fastest = (seconds,w[0])
       name = w[1]
print(fastest[1], name)
Alternative B:
fastest = 100000
name = 'No record found'
with open('marathons.txt') as infile:
  for line in infile:
    w = line.split(';')
    h,m,s = [float(ti) for ti in w[0].split(':')]
    seconds = h*3600 + m*60 + s
```
**if seconds < fastest: fastest = seconds name = w[1]**

**print(fastest, name)**

*Alternative C:*

```
fastest = (14400, '4:00:00')
name = 'No record found'
with open('marathons.txt') as infile:
  for line in infile:
    w = line.split()
    h,m,s = [float(ti) for ti in w[0].split(':')]
    seconds = h*3600 + m*60 + s
    if seconds < fastest[0]:
       fastest = (seconds,w[0])
       name = w[1]
print(fastest[1], name)
```

```
Alternative D:
fastest = 14400
name = 'No record found'
with open('marathons.txt') as infile:
  for line in infile:
    w = line.split(';')
    h,m,s = [float(ti) for ti in w[0].split(':')]
    seconds = h*3600 + m*60 + s
    if seconds < fastest:
       fastest = seconds
       record = w
print(record[0],record[1])
```
One (1) point for each correctly marked answer, minus one (-1) point for each wrongly marked answer. Maximum two points total. The minimum score on the question is zero, so you should always mark at least one answer.

#### **Select one or more alternatives:**

Alternative D is correct Alternative A is correct Alternative C is correct Alternative B is correct